## *STROBE LIGHT Manual*

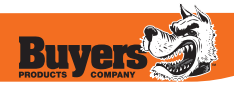

## **WIRING**

To + VDC (fuse @ 2A):............**RED**

To -Chassis Ground:...........**BLACK**

For Synchronization & Flash Patterns:.................**YELLOW**

Connect **YELLOW** wires of multiple lightheads together for synchronization(All heads should be set at the same Flash Pattern)

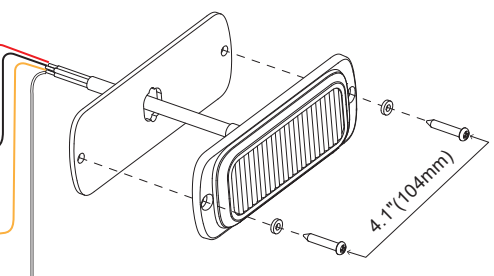

For Low Power:................... **WHITE** Connect **WHITE** wires to +VDC continuously for low power operation

## *For Simultaneous/Alternating Flash and Split Flash Mode:* **OPERATION**

- 1. Apply +VDC to **RED** and **YELLOW** wires simultaneously to enter Mode Setting; lighthead will display its current:
	- ˙Split Flash Mode

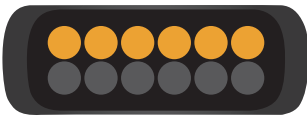

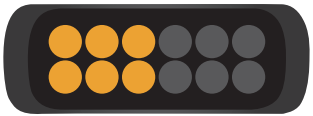

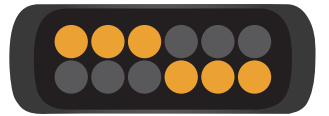

**#1 & #2 Top-Down #3 & #4 Left-Right #5 & #6 Criss-Cross**

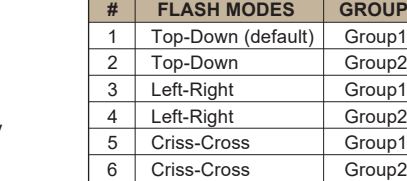

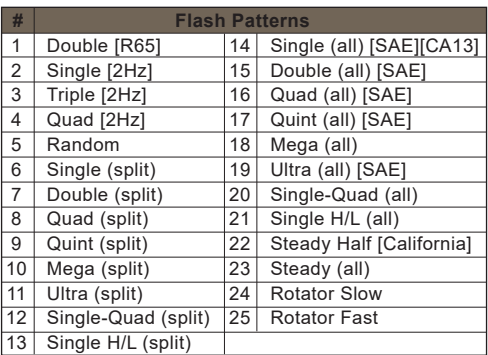

\*Split = as Split Flash Mode \*All = all LEDs simultaneously

- ˙and Group in short (single or double) flashes: Single flash = Group1 Double flash = Group2
- 2. Remove **YELLOW** wire from +VDC then momentarily apply
	- +VDC to change to the desired Flash Mode and Group:
	- ˙Heads of the same Group will flash together.
	- ˙Heads of different Groups will flash alternately.
- 3. Save and exit Mode Setting by powering off the lighthead.

## *For Flash Patterns:*

Momentarily apply +VDC to **YELLOW** wire:

- ˙once for next pattern
- ˙quick three times for FP#1

**NOTE:** This unit may not be factory set at FP# 1.